# Lecture 20: Scheme II

Brian Hou July 26, 2016

• Project 3 is due today (7/26)

- Project 3 is due today (7/26)
- Homework 8 is due tomorrow (7/27)

- Project 3 is due today (7/26)
- Homework 8 is due tomorrow (7/27)
- Quiz 7 on Thursday (7/28) at the beginning of lecture

- Project 3 is due today (7/26)
- Homework 8 is due tomorrow (7/27)
- Quiz 7 on Thursday (7/28) at the beginning of lecture
  - May cover mutable linked lists, mutable trees, or Scheme I

- Project 3 is due today (7/26)
- Homework 8 is due tomorrow (7/27)
- Quiz 7 on Thursday (7/28) at the beginning of lecture
  - May cover mutable linked lists, mutable trees, or Scheme I
- Opportunities to earn back points

- Project 3 is due today (7/26)
- Homework 8 is due tomorrow (7/27)
- Quiz 7 on Thursday (7/28) at the beginning of lecture
  - May cover mutable linked lists, mutable trees, or Scheme I
- Opportunities to earn back points
  - Hog composition revisions due tomorrow (7/27)

- Project 3 is due today (7/26)
- Homework 8 is due tomorrow (7/27)
- Quiz 7 on Thursday (7/28) at the beginning of lecture
  - May cover mutable linked lists, mutable trees, or Scheme I
- Opportunities to earn back points
  - Hog composition revisions due tomorrow (7/27)
  - Maps composition revisions due Saturday (7/30)

- Project 3 is due today (7/26)
- Homework 8 is due tomorrow (7/27)
- Quiz 7 on Thursday (7/28) at the beginning of lecture
  - May cover mutable linked lists, mutable trees, or Scheme I
- Opportunities to earn back points
  - Hog composition revisions due tomorrow (7/27)
  - Maps composition revisions due Saturday (7/30)
  - Homework 7 AutoStyle portion due tomorrow (7/27)

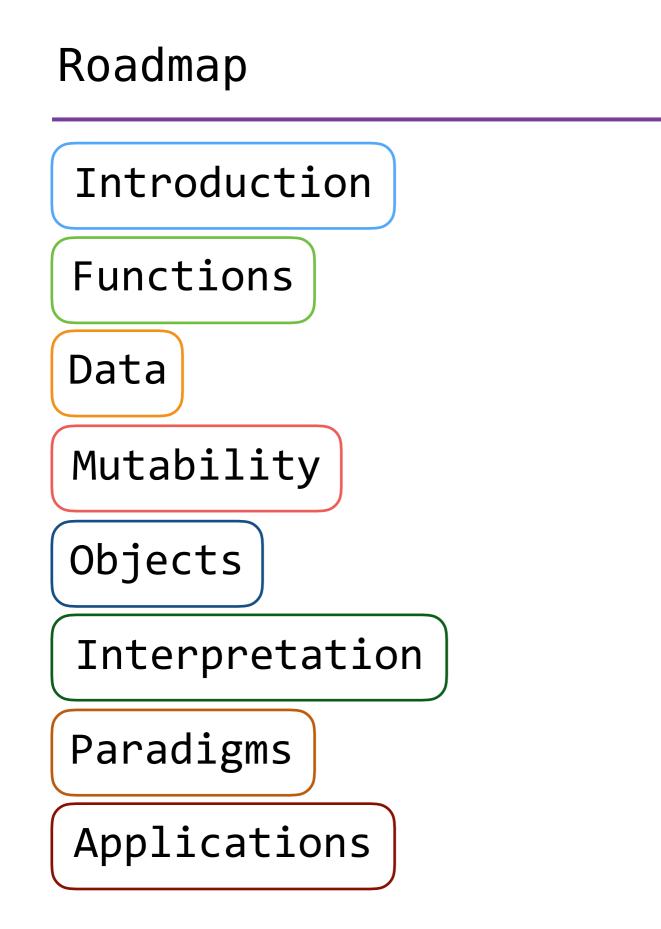

## Roadmap

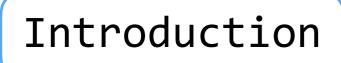

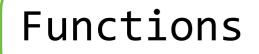

Data

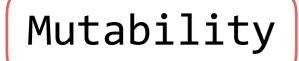

**Objects** 

Interpretation

Paradigms

Applications

• This week (Interpretation), the goals are:

## Roadmap

Introduction

Functions

Data

Mutability

**Objects** 

Interpretation

Paradigms

Applications

- This week (Interpretation), the goals are:
  - To learn a new language, Scheme, in two days!

## Roadmap

Introduction

Functions

Data

Mutability

**Objects** 

Interpretation

Paradigms

Applications

- This week (Interpretation), the goals are:
  - To learn a new language, Scheme, in two days!
  - To understand how interpreters work, using Scheme as an example

# The **let** Special Form

• The **let** special form defines local variables and evaluates expressions in this new environment

• The **let** special form defines local variables and evaluates expressions in this new environment

• The **let** special form defines local variables and evaluates expressions in this new environment

# Tail Recursion

(**define** (fact n)

(define (fact n)
 (if (= n 0)

```
(define (fact n)
  (if (= n 0)
   1
```

```
(define (fact n)
  (if (= n 0)
    1
    (* n (fact (- n 1)))))
```

```
(define (fact n)
  (if (= n 0)
    1
    (* n (fact (- n 1)))))
```

```
scm> (fact 10)
```

```
(define (fact n)
  (if (= n 0)
    1
    (* n (fact (- n 1)))))
```

```
scm> (fact 10)
scm> (fact 1000)
```

```
scm> (fact 10)
scm> (fact 1000)
```

```
scm> (fact 10)
scm> (fact 1000)
```

```
scm> (fact 10)
scm> (fact 1000)
```

```
scm> (fact 10)
scm> (fact 1000)
```

```
scm> (fact 10)
scm> (fact 1000)
```

```
scm> (fact 10)
scm> (fact 1000)
```

```
scm> (fact 10)
scm> (fact 1000)
```

# Tail Recursion

### Tail Recursion

The Revised<sup>7</sup> Report on the Algorithmic Language Scheme:

The Revised<sup>7</sup> Report on the Algorithmic Language Scheme:

"Implementations of Scheme are required to be properly tail-recursive. This allows the execution of an iterative computation in constant space, even if the iterative computation is described by a syntactically recursive procedure." The Revised<sup>7</sup> Report on the Algorithmic Language Scheme:

"Implementations of Scheme are required to be properly tail-recursive. This allows the execution of an iterative computation in constant space, even if the iterative computation is described by a syntactically recursive procedure."

```
(define (fact n)
  (define (helper n prod)
    (if (= n 0) prod (helper (- n 1) (* n prod))))
  (helper n 1))
```

The Revised<sup>7</sup> Report on the Algorithmic Language Scheme:

"Implementations of Scheme are required to be properly tail-recursive. This allows the execution of an iterative computation in constant space, even if the iterative computation is described by a syntactically recursive procedure."

How? Eliminate the middleman!

```
(define (fact n)
  (define (helper n prod)
    (if (= n 0) prod (helper (- n 1) (* n prod))))
  (helper n 1))
```

• A procedure call that has not yet returned is *active* 

- A procedure call that has not yet returned is *active*
- Some procedure calls are *tail calls*

- A procedure call that has not yet returned is active
- Some procedure calls are tail calls
- Scheme implementations should support an *unbounded number* of active tail calls using only a *constant* amount of space

- A procedure call that has not yet returned is active
- Some procedure calls are tail calls
- Scheme implementations should support an *unbounded number* of active tail calls using only a *constant* amount of space
- A tail call is a call expression in a tail context:

- A procedure call that has not yet returned is active
- Some procedure calls are *tail calls*
- Scheme implementations should support an unbounded number of active tail calls using only a constant amount of space
- A tail call is a call expression in a tail context:
  - The last body sub-expression in a lambda

- A procedure call that has not yet returned is active
- Some procedure calls are *tail calls*
- Scheme implementations should support an unbounded number of active tail calls using only a constant amount of space
- A tail call is a call expression in a tail context:
  - The last body sub-expression in a lambda
  - The consequent and alternative in a tail context if

- A procedure call that has not yet returned is active
- Some procedure calls are *tail calls*
- Scheme implementations should support an unbounded number of active tail calls using only a constant amount of space
- A tail call is a call expression in a tail context:
  - The last body sub-expression in a lambda
  - The consequent and alternative in a tail context **if**
  - All non-predicate sub-expressions in a tail context cond

- A procedure call that has not yet returned is active
- Some procedure calls are *tail calls*
- Scheme implementations should support an unbounded number of active tail calls using only a constant amount of space
- A tail call is a call expression in a tail context:
  - The last body sub-expression in a lambda
  - The consequent and alternative in a tail context **if**
  - All non-predicate sub-expressions in a tail context **cond**
  - The last sub-expression in a tail context and, or, begin, or let

- A tail call is a call expression in a tail context:
  - The last body sub-expression in a lambda
  - The consequent and alternative in a tail context if
  - All non-predicate sub-expressions in a tail context cond
  - The last sub-expression in a tail context and, or, begin, or let

```
(define (fact n)
  (define (helper n prod)
    (if (= n 0) prod (helper (- n 1) (* n prod))))
  (helper n 1))
```

#### Tail Contexts

- A tail call is a call expression in a tail context:
  The last body sub-expression in a lambda
  - The consequent and alternative in a tail context if
  - All non-predicate sub-expressions in a tail context cond
  - The last sub-expression in a tail context and, or, begin, or let

```
(define (fact n)
  (define (helper n prod)
    (if (= n 0) prod (helper (- n 1) (* n prod))))
  (helper n 1))
```

- A tail call is a call expression in a tail context:
  The last body sub-expression in a lambda
  - The consequent and alternative in a tail context **if**
  - All non-predicate sub-expressions in a tail context cond
  - The last sub-expression in a tail context and, or, begin, or let

```
(define (fact n)
  (define (helper n prod)
      (if (= n 0) prod (helper (- n 1) (* n prod))))
  (helper n 1))
```

# Tail Contexts

- A tail call is a call expression in a tail context:
  The last body sub-expression in a lambda
  - ullet The consequent and alternative in a tail context  ${f if}$
  - All non-predicate sub-expressions in a tail context cond
  - The last sub-expression in a tail context and, or, begin, or let

```
(define (fact n)
  (define (helper n prod)
      (if (= n 0) prod (helper (- n 1) (* n prod))))
  (helper n 1))
```

# Tail Contexts

- A tail call is a call expression in a tail context:
  The last body sub-expression in a lambda
  - The consequent and alternative in a tail context if
  - All non-predicate sub-expressions in a tail context cond
  - The last sub-expression in a tail context and, or, begin, or let

```
(define (fact n)
  (define (helper n prod)
      (if (= n 0) prod (helper (- n 1) (* n prod))))
  (helper n 1))
```

(define (length s)

(define (length s)
 (if (null? s) 0

(define (length s)
 (if (null? s) 0
 (+ 1 (length (cdr s)))))

(define (length s)
 (if (null? s) 0
 (+ 1 (length (cdr s)))))

(define (length s)
 (if (null? s) 0
 (+ 1 (length (cdr s)))))

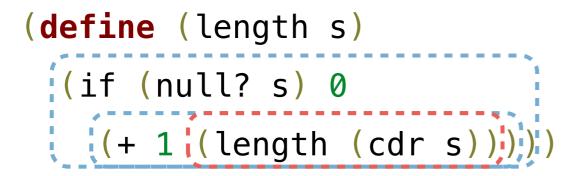

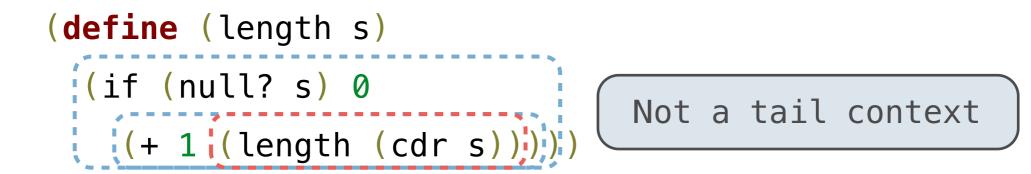

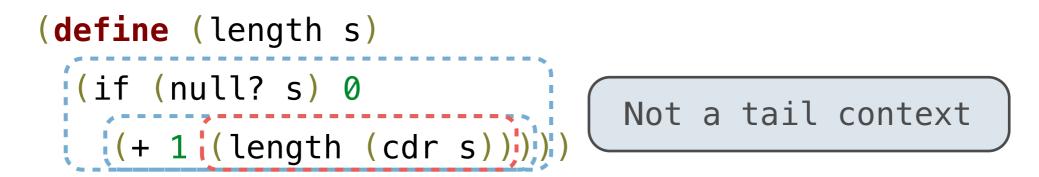

• A call expression is not a tail call if more computation is still required in the calling procedure

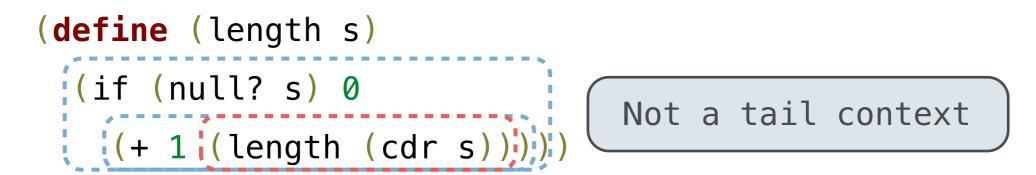

- A call expression is not a tail call if more computation is still required in the calling procedure
- Linear recursive procedures can often be rewritten to use tail calls

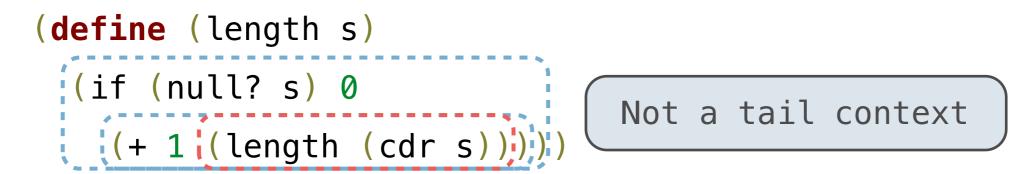

- A call expression is not a tail call if more computation is still required in the calling procedure
- Linear recursive procedures can often be rewritten to use tail calls

```
(define (length-tail s)
```

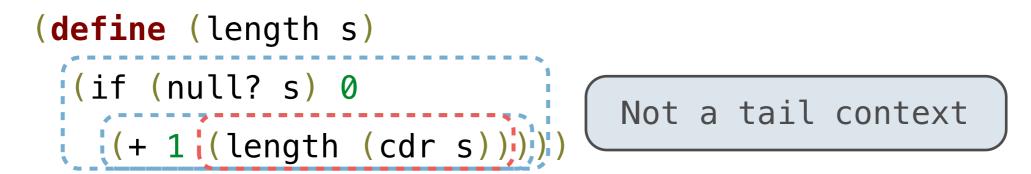

- A call expression is not a tail call if more computation is still required in the calling procedure
- Linear recursive procedures can often be rewritten to use tail calls

```
(define (length-tail s)
  (define (length-iter s n)
```

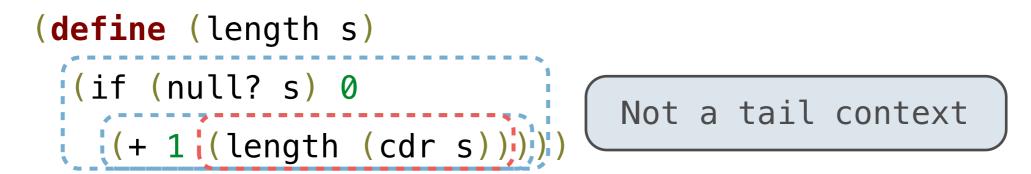

- A call expression is not a tail call if more computation is still required in the calling procedure
- Linear recursive procedures can often be rewritten to use tail calls

```
(define (length-tail s)
  (define (length-iter s n)
    (if (null? s) n
```

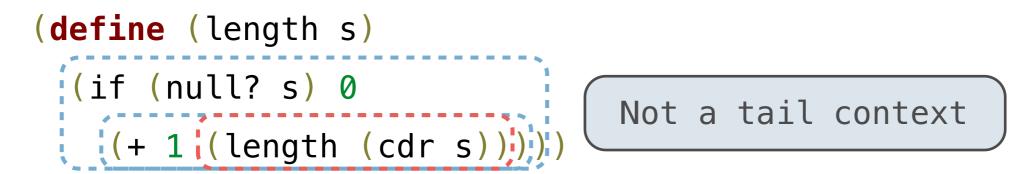

- A call expression is not a tail call if more computation is still required in the calling procedure
- Linear recursive procedures can often be rewritten to use tail calls

```
(define (length-tail s)
  (define (length-iter s n)
    (if (null? s) n
      (length-iter (cdr s) (+ 1 n))))
```

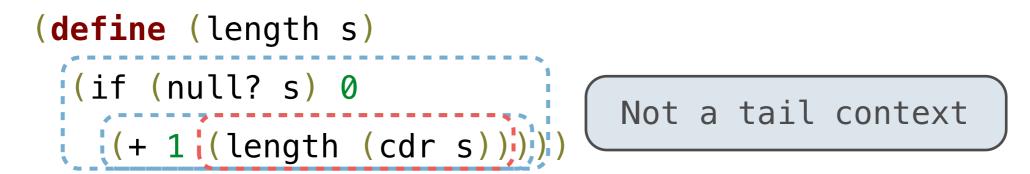

- A call expression is not a tail call if more computation is still required in the calling procedure
- Linear recursive procedures can often be rewritten to use tail calls

```
(define (length-tail s)
  (define (length-iter s n)
    (if (null? s) n
        (length-iter (cdr s) (+ 1 n))))
  (length-iter s 0))
```

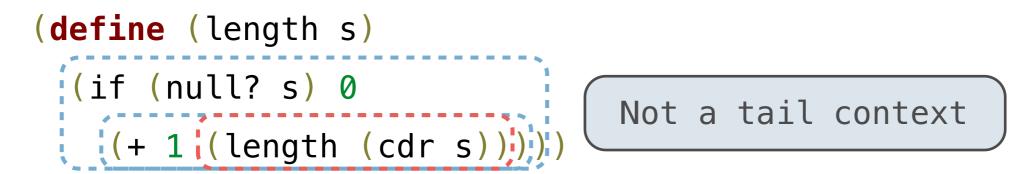

- A call expression is not a tail call if more computation is still required in the calling procedure
- Linear recursive procedures can often be rewritten to use tail calls

```
(define (length-tail s)
  (define (length-iter s n)
    (if (null? s) n
        (length-iter (cdr s) (+ 1 n))))
  (length-iter s 0))
```

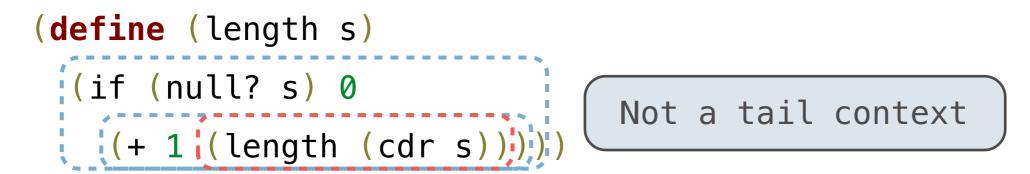

- A call expression is not a tail call if more computation is still required in the calling procedure
- Linear recursive procedures can often be rewritten to use tail calls

```
(define (length-tail s)
  (define (length-iter s n)
      (if (null? s) n
        (length-iter (cdr s) (+ 1 n))))
  (length-iter s 0))
```

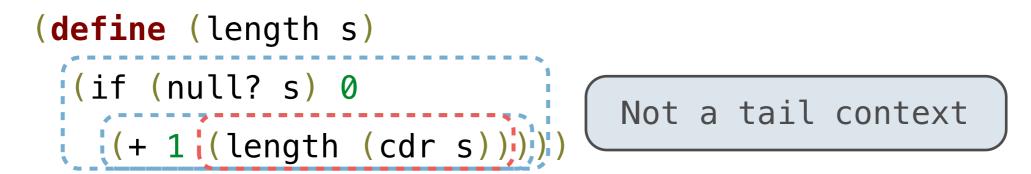

- A call expression is not a tail call if more computation is still required in the calling procedure
- Linear recursive procedures can often be rewritten to use tail calls

```
(define (length-tail s)
  (define (length-iter s n)
      (if (null? s) n
      (length-iter (cdr s) (+ 1 n))))
  (length-iter s 0))
```

# Lazy Computation

# Lazy Computation

• Lazy computation means that computation of a value is delayed until that value is needed

- Lazy computation means that computation of a value is delayed until that value is needed
  - In other words, values are computed on demand

- Lazy computation means that computation of a value is delayed until that value is needed
  - In other words, values are computed on demand

- Lazy computation means that computation of a value is delayed until that value is needed
  - In other words, values are computed on demand

```
>>> r = range(11111, 111111111)
>>> r[20149616]
20160726
```

• Streams are lazy Scheme lists: the rest of a list is computed only when needed

(car (cons 1 2)) -> 1

 Streams are lazy Scheme lists: the rest of a list is computed only when needed

(car (cons 1 2)) -> 1

(cdr (cons 1 2)) -> 2

 Streams are lazy Scheme lists: the rest of a list is computed only when needed

(car (cons 1 2)) -> 1

(cdr (cons 1 2)) -> 2

(cons 1 (cons 2 nil))

 Streams are lazy Scheme lists: the rest of a list is computed only when needed

(car (cons 1 2)) -> 1

(cdr (cons 1 2)) -> 2

(cons 1 (cons 2 nil))

| (car (cons 1 2)) -> 1 | (car                 | (cons-stream | 1 2)) | -> 1 |
|-----------------------|----------------------|--------------|-------|------|
| (cdr (cons 1 2)) -> 2 | (cdr <u>-strea</u> m | (cons-stream | 1 2)) | -> 2 |
| (cons 1 (cons 2 nil)) |                      |              |       |      |

| (car (cons 1 2)) -> 1 | (car                 | (cons-stream 1 2)) -> 1                 |
|-----------------------|----------------------|-----------------------------------------|
| (cdr (cons 1 2)) -> 2 | (cdr <u>-strea</u> m | (cons-stream 1 2)) -> 2                 |
| (cons 1 (cons 2 nil)) | (cons-stream         | n 1 (cons <mark>-strea</mark> m 2 nil)) |

- Streams are lazy Scheme lists: the rest of a list is computed only when needed
- Errors only occur when expressions are evaluated

- Streams are lazy Scheme lists: the rest of a list is computed only when needed
- Errors only occur when expressions are evaluated

(cons-stream 1 (/ 1 0)) -> (1 . #[promise (not forced)])

- Streams are lazy Scheme lists: the rest of a list is computed only when needed
- Errors only occur when expressions are evaluated

(cons-stream 1 (/ 1 0)) -> (1 . #[promise (not forced)])

(car (cons-stream 1 (/ 1 0))) -> 1

- Streams are lazy Scheme lists: the rest of a list is computed only when needed
- Errors only occur when expressions are evaluated

(cons-stream 1 (/ 1 0)) -> (1 . #[promise (not forced)])

(car (cons-stream 1 (/ 1 0))) -> 1

(cdr-stream (cons-stream 1 (/ 1 0))) -> ERROR

- Streams are lazy Scheme lists: the rest of a list is computed only when needed
- Errors only occur when expressions are evaluated

(cons-stream 1 (/ 1 0)) -> (1 . #[promise (not forced)])

(car (cons-stream 1 (/ 1 0))) -> 1

(cdr-stream (cons-stream 1 (/ 1 0))) -> ERROR

# Infinite Streams

• An integer stream is a stream of consecutive integers

- An integer stream is a stream of consecutive integers
- The rest of the stream is not computed when the stream is created

- An integer stream is a stream of consecutive integers
- The rest of the stream is not computed when the stream is created

(define (int-stream start)

- An integer stream is a stream of consecutive integers
- The rest of the stream is not computed when the stream is created

(define (int-stream start)
 (cons-stream

- An integer stream is a stream of consecutive integers
- The rest of the stream is not computed when the stream is created

(define (int-stream start)
 (cons-stream
 start

- An integer stream is a stream of consecutive integers
- The rest of the stream is not computed when the stream is created

```
(define (int-stream start)
  (cons-stream
    start
    (int-stream (+ start 1))))
```

- An integer stream is a stream of consecutive integers
- The rest of the stream is not computed when the stream is created

```
(define (int-stream start)
  (cons-stream
    start
    (int-stream (+ start 1))))
```

(define ones (cons-stream 1 ones))

(define ones (cons-stream 1 ones))

#### 1 1 1 1 1 1 ...

(**define** ones (cons-stream 1 ones))

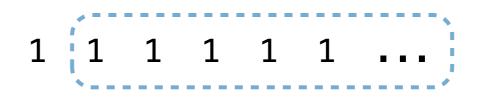

(define ones (cons-stream 1 ones))

(**define** (add-streams s1 s2)

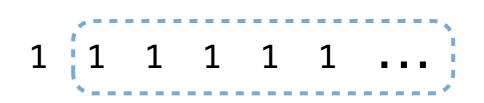

(define ones (cons-stream 1 ones))

(define (add-streams s1 s2)

(cons-stream

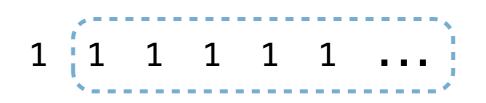

(define ones (cons-stream 1 ones))

(define (add-streams s1 s2)

(cons-stream

(+ (car s1) (car s2))

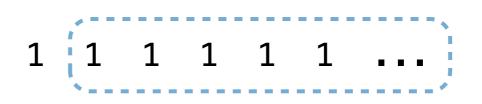

```
(define ones (cons-stream 1 ones))
```

```
(define (add-streams s1 s2)
  (cons-stream
        (+ (car s1) (car s2))
        (add-streams
```

```
(define ones (cons-stream 1 ones))
```

```
(define (add-streams s1 s2)
  (cons-stream
   (+ (car s1) (car s2))
   (add-streams
```

```
(cdr-stream s1)
```

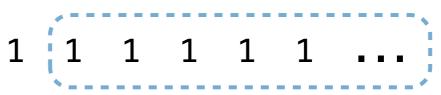

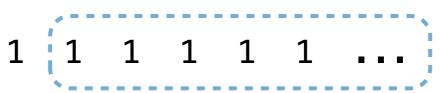

### Recursively Defined Streams

(**define** ints

```
(define ones (cons-stream 1 ones))
(define (add-streams s1 s2)
  (cons-stream 1 (1 1)
    (+ (car s1) (car s2))
    (add-streams
        (cdr-stream s1)
        (cdr-stream s2))))
```

(define ints
 (cons-stream 1

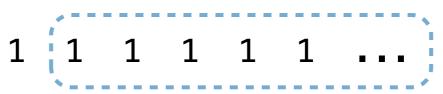

```
(define ones (cons-stream 1 ones))
(define (add-streams s1 s2)
                              1 1 1 1 1 1 ...
 (cons-stream
   (+ (car s1) (car s2))
   (add-streams
     (cdr-stream s1)
     (cdr-stream s2)))
(define ints
```

(add-streams ones ints)))

(cons-stream 1

```
(define ones (cons-stream 1 ones))
(define (add-streams s1 s2)
                              1 1 1 1 1 1 ...
 (cons-stream
   (+ (car s1) (car s2))
   (add-streams
     (cdr-stream s1)
     (cdr-stream s2)))
(define ints
 (cons-stream 1
                              1
```

```
(add-streams ones ints)))
```

```
(define ones (cons-stream 1 ones))
(define (add-streams s1 s2)
                                  1 \ 1 \ 1 \ 1 \ 1
  (cons-stream
                                1
    (+ (car s1) (car s2))
    (add-streams
      (cdr-stream s1)
      (cdr-stream s2)))
(define ints
  (cons-stream 1
                                1
    (add-streams ones ints)))
```

```
(define ones (cons-stream 1 ones))
(define (add-streams s1 s2)
                                  1 \ 1 \ 1 \ 1 \ 1
  (cons-stream
                                1
    (+ (car s1) (car s2))
    (add-streams
      (cdr-stream s1)
      (cdr-stream s2)))
(define ints
  (cons-stream 1
                                   2
                                1
    (add-streams ones ints)))
```

```
(define ones (cons-stream 1 ones))
(define (add-streams s1 s2)
 (cons-stream
                                  1 1 1 1 1
                               1
    (+ (car s1) (car s2))
    (add-streams
     (cdr-stream s1)
      (cdr-stream s2)))
(define ints
  (cons-stream 1
                               1
                                 2
    (add-streams ones ints)))
```

```
(define ones (cons-stream 1 ones))
(define (add-streams s1 s2)
 (cons-stream
                                 1 1 1 1 1
                              1
   (+ (car s1) (car s2))
   (add-streams
     (cdr-stream s1)
     (cdr-stream s2)))
(define ints
                                 2 3
                                      4 5 6 7 ...
 (cons-stream 1
                              1
    (add-streams ones ints)))
```

```
(define ones (cons-stream 1 ones))
```

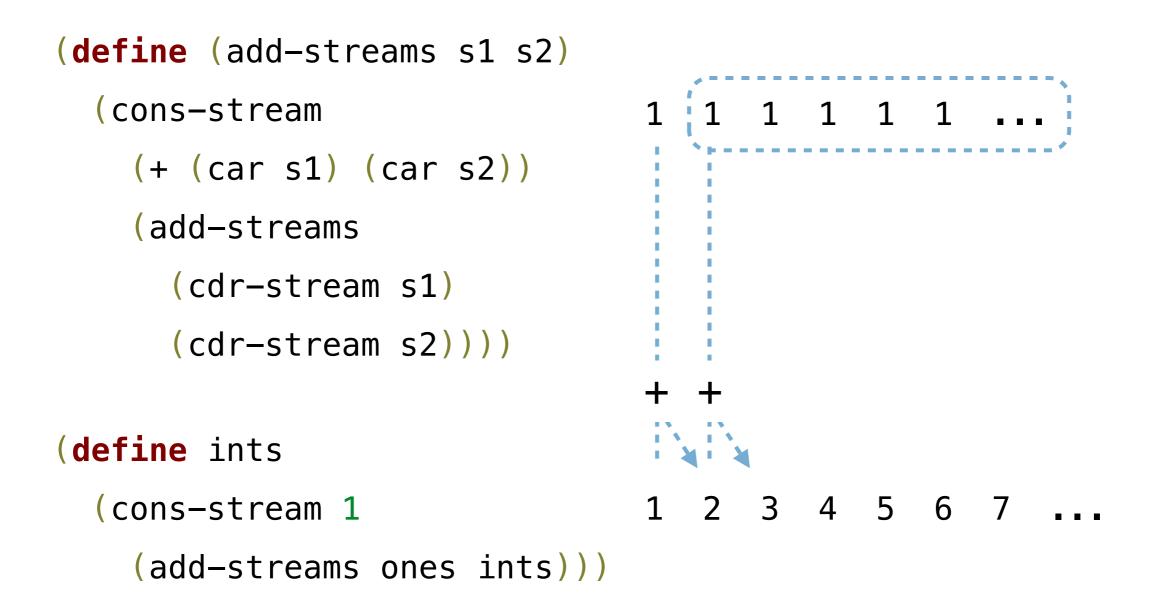

# A Stream of Primes

• For a prime k, any larger prime cannot be divisible by k

- For a prime k, any larger prime cannot be divisible by k
- Idea: Filter out all numbers that are divisible by k

- For a prime k, any larger prime cannot be divisible by k
- Idea: Filter out all numbers that are divisible by k
- This idea is called the Sieve of Eratosthenes

- For a prime k, any larger prime cannot be divisible by k
- Idea: Filter out all numbers that are divisible by k
- This idea is called the Sieve of Eratosthenes

#### 2, 3, 4, 5, 6, 7, 8, 9, 10, 11, 12, 13

- For a prime k, any larger prime cannot be divisible by k
- Idea: Filter out all numbers that are divisible by k
- This idea is called the Sieve of Eratosthenes

# 2, 3, 4, 5, 6, 7, 8, 9, 10, 11, 12, 13

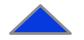

- For a prime k, any larger prime cannot be divisible by k
- Idea: Filter out all numbers that are divisible by k
- This idea is called the Sieve of Eratosthenes

- For a prime k, any larger prime cannot be divisible by k
- Idea: Filter out all numbers that are divisible by k
- This idea is called the Sieve of Eratosthenes

- For a prime k, any larger prime cannot be divisible by k
- Idea: Filter out all numbers that are divisible by k
- This idea is called the Sieve of Eratosthenes

- For a prime k, any larger prime cannot be divisible by k
- Idea: Filter out all numbers that are divisible by k
- This idea is called the Sieve of Eratosthenes

- For a prime k, any larger prime cannot be divisible by k
- Idea: Filter out all numbers that are divisible by k
- This idea is called the Sieve of Eratosthenes

2, 3, 4, 5, 6, 7, 8, 9, 10, 11, 12, 13

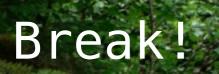

#### (define (square x) (\* x x))

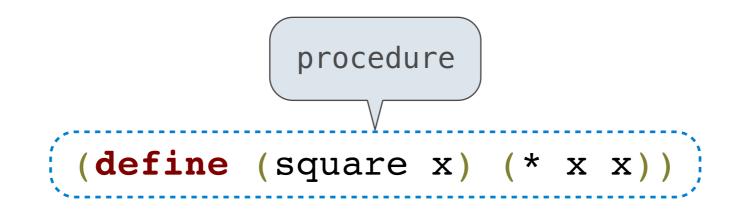

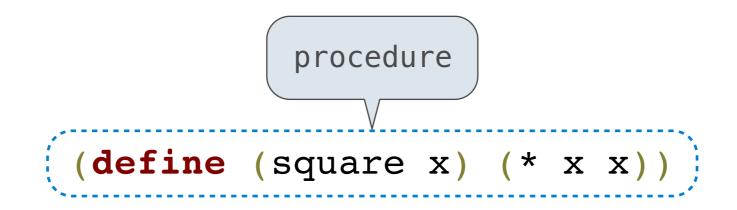

'(define (square x) (\* x x))

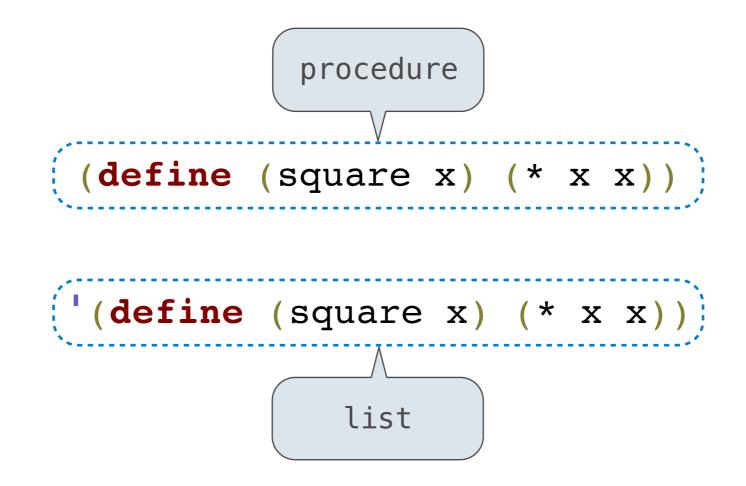

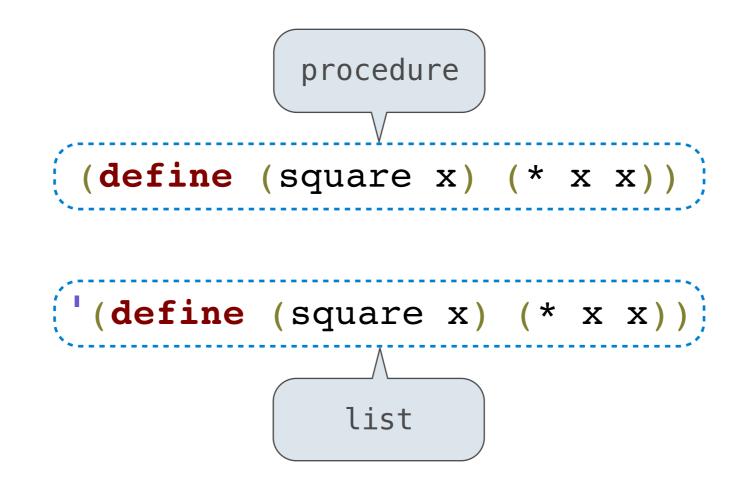

• Lists can be manipulated with **car** and **cdr** 

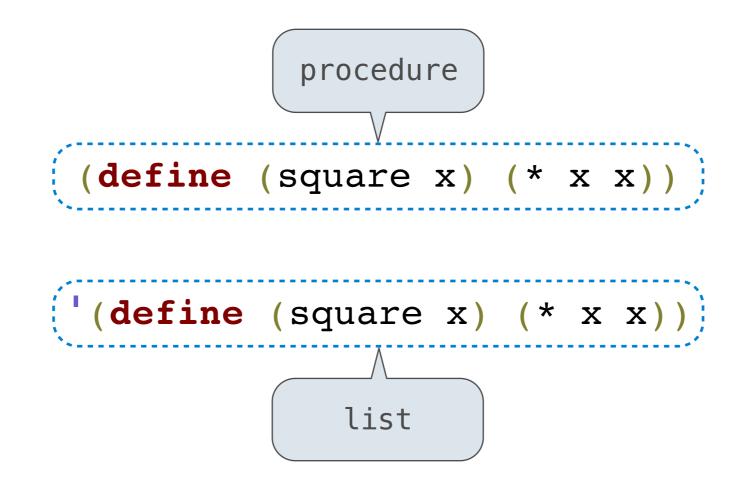

- Lists can be manipulated with **car** and **cdr**
- Lists can created and combined with cons, list, append

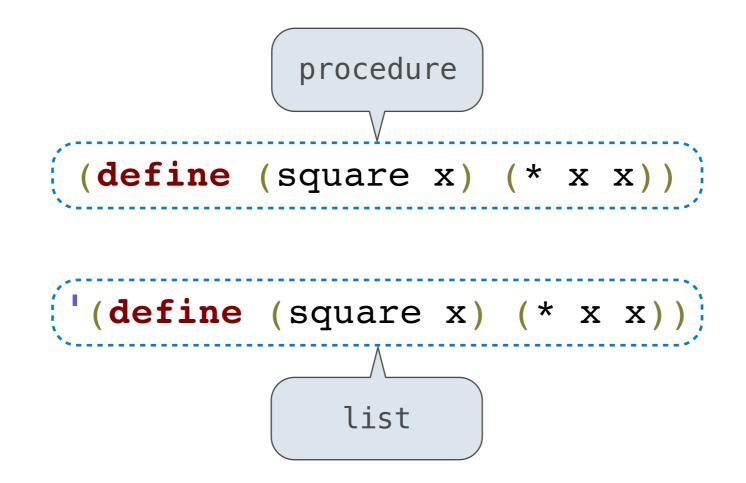

- Lists can be manipulated with **car** and **cdr**
- Lists can created and combined with cons, list, append
- We can rewrite Scheme procedures using these tools!

((\* x x) for x in '(1 2 3 4) if (> x 2))

((\* x x) for x in '(1 2 3 4) if (> x 2))

((\* x x) for x in (1 2 3 4) if (> x 2))

((\* x x) for x in '(1 2 3 4) if (> x 2))

((\* x x) for x in (1 2 3 4) if (> x 2))

((\* x x) for x in '(1 2 3 4) if (> x 2))

exp ((\* x x) for x in '(1 2 3 4) if (> x 2))

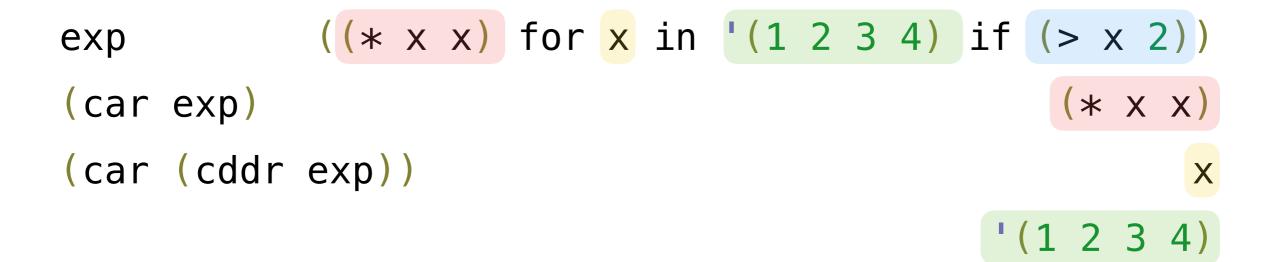

| exp        | ((* x x)  | for <mark>x</mark> in | <b>'(1 2 3 4)</b> | if (> x 2))       |
|------------|-----------|-----------------------|-------------------|-------------------|
| (car exp)  |           |                       |                   | (* x x)           |
| (car (cddr | exp))     |                       |                   | X                 |
| (car (cddr | (cddr exp | )))                   |                   | <b>'(1 2 3 4)</b> |

| exp        | ((* x x) | for x i | in '(1 2 | 3 4) if | (> x 2)) |
|------------|----------|---------|----------|---------|----------|
| (car exp)  |          |         |          |         | (* x x)  |
| (car (cddr | exp))    |         |          |         | X        |
| (car (cddr | (cddr ex | o)))    |          | • (     | 1234)    |
|            |          |         |          |         | (> x 2)  |

| exp       | ((* x x) for x in '(          | 1234) if (> x 2)) |
|-----------|-------------------------------|-------------------|
| (car exp) |                               | (* x x)           |
| (car (cdd | exp))                         | X                 |
| (car (cdd | <pre>cddr exp)))</pre>        | <b>'(1 2 3 4)</b> |
| (car (cdd | <pre>(cddr (cddr exp)))</pre> | (> x 2)           |

| exp  |       | ((* x | x)  | for  | x ir | <b>' ( 1</b> | 2 | 3 4) | if  | (> > | < 2 | 2)) |
|------|-------|-------|-----|------|------|--------------|---|------|-----|------|-----|-----|
| (car | exp)  |       |     |      |      |              |   |      |     | (*   | Х   | x)  |
| (car | (cddr | exp)) |     |      |      |              |   |      |     |      |     | X   |
| (car | (cddr | (cddr | exp | )))) |      |              |   |      | • ( | 1 2  | 3   | 4)  |
| (car | (cddr | (cddr | (cd | dr e | xp)) | ))           |   |      |     | (>   | Х   | 2)  |

| exp  |       | ((* x | x)  | for  | <mark>x</mark> in | '(1 | 2 3 | 4) | if  | (> > | < 2 | 2)) |
|------|-------|-------|-----|------|-------------------|-----|-----|----|-----|------|-----|-----|
| (car | exp)  |       |     |      |                   |     |     |    |     | (*   | Х   | x)  |
| (car | (cddr | exp)) |     |      |                   |     |     |    |     |      |     | X   |
| (car | (cddr | (cddr | exp | )))  |                   |     |     |    | • ( | 1 2  | 3   | 4)  |
| (car | (cddr | (cddr | (cd | dr e | exp)))            | )   |     |    |     | (>   | Х   | 2)  |

(lambda (x) (\* x x))

| exp         | ((* x x) for x in '(1 2 3 4)                        | if (> x 2))       |
|-------------|-----------------------------------------------------|-------------------|
| (car exp)   |                                                     | (* x x)           |
| (car (cddr  | exp))                                               | X                 |
| (car (cddr  | (cddr exp)))                                        | <b>'(1 2 3 4)</b> |
| (car (cddr  | <pre>(cddr (cddr exp))))</pre>                      | (> x 2)           |
| (list 'lamb | oda (list <mark>'x</mark> ) <mark>'(* x x)</mark> ) |                   |

(lambda (x) (\* x x))

| exp ((* x x) for x in '(1 2 3 4) if (> x 2))                      |
|-------------------------------------------------------------------|
| (car exp) (* x x)                                                 |
| (car (cddr exp))                                                  |
| (car (cddr (cddr exp))) '(1 2 3 4)                                |
| <pre>(car (cddr (cddr exp)))) (&gt; x 2)</pre>                    |
| (list 'lambda (list 'x) '(* x x))<br>( <b>lambda</b> (x) (* x x)) |
| ( <b>lambda</b> (x) (> x 2))                                      |
| (map ( <b>lambda</b> (x) (* x x))                                 |
| (filter ( <b>lambda</b> (x) (> x 2)) '(1 2 3 4)))                 |

| exp ((* x x) for x in '(1 2 3 4) if (> x 2))              |
|-----------------------------------------------------------|
| (car exp) (* x x)                                         |
| (car (cddr exp))                                          |
| (car (cddr (cddr exp))) '(1 2 3 4)                        |
| <pre>(car (cddr (cddr exp)))) (&gt; x 2)</pre>            |
| (list 'lambda (list 'x) '(* x x))<br>(lambda (x) (* x x)) |
| (list 'lambda (list 'x) '(> x 2))                         |
| ( <b>lambda</b> (x) (> x 2))                              |
| (map ( <b>lambda</b> (x) (* x x))                         |
| (filter ( <b>lambda</b> (x) (> x 2)) '(1 2 3 4)))         |

| exp ((* x x) for x in '(1 2 3 4) if (> x 2))              |
|-----------------------------------------------------------|
| (car exp) (* x x)                                         |
| (car (cddr exp))                                          |
| (car (cddr (cddr exp))) '(1 2 3 4)                        |
| <pre>(car (cddr (cddr exp)))) (&gt; x 2)</pre>            |
| (list 'lambda (list 'x) '(* x x))<br>(lambda (x) (* x x)) |
| (list 'lambda (list 'x) '(> x 2))                         |
| ( <b>lambda</b> (x) (> x 2))                              |
| (map ( <b>lambda</b> (x) (* x x))                         |
| (filter ( <b>lambda</b> (x) (> x 2)) '(1 2 3 4)))         |

| exp ((* x x) for x in '(1 2 3 4) if (> x 2))      |
|---------------------------------------------------|
| (car exp) (* x x)                                 |
| (car (cddr exp))                                  |
| (car (cddr (cddr exp))) '(1 2 3 4)                |
| <pre>(car (cddr (cddr exp)))) (&gt; x 2)</pre>    |
| (list 'lambda (list 'x) '(* x x))                 |
| (lambda (x) (* x x))                              |
| (list 'lambda (list ' <mark>x</mark> ) '(> x 2))  |
| ( <b>lambda</b> (x) (> x 2))                      |
| (map ( <b>lambda</b> (x) (* x x))                 |
| (filter ( <b>lambda</b> (x) (> x 2)) '(1 2 3 4))) |

# More Symbolic Programming

Rational numbers!

# Summary

 Tail call optimization allows some recursive procedures to take up a constant amount of space – just like iterative functions in Python!

- Tail call optimization allows some recursive procedures to take up a constant amount of space — just like iterative functions in Python!
- Streams can be used to define implicit sequences

- Tail call optimization allows some recursive procedures to take up a constant amount of space — just like iterative functions in Python!
- Streams can be used to define implicit sequences
- We can manipulate Scheme programs (as lists) to create new Scheme programs

- Tail call optimization allows some recursive procedures to take up a constant amount of space – just like iterative functions in Python!
- Streams can be used to define implicit sequences
- We can manipulate Scheme programs (as lists) to create new Scheme programs
  - This is one huge language feature that has contributed to Lisp's staying power over the years

- Tail call optimization allows some recursive procedures to take up a constant amount of space – just like iterative functions in Python!
- Streams can be used to define implicit sequences
- We can manipulate Scheme programs (as lists) to create new Scheme programs
  - This is one huge language feature that has contributed to Lisp's staying power over the years
  - Look up "macros" to learn more!